**IN DIESEM KAPITEL**

Antworten auf übliche PC-Fragen

Grundlagen rund um den Computer

Wissenswertes über Hardware und Software

Augen auf beim Computerkauf

Eigentlich ist Ihr PC ziemlich dumm

# **Kapitel 1 Was für ein Ding ist so ein PC eigentlich? Fürein Ding ist soein**<br> **COPYRIGHTED MATERIAL SURFED SENSIFY SOEIN**<br>
The Man muss ihn nur ein bisschen verstehen. Entspannen<br>
thist Ihr PC gar nicht so schlimm!<br> **Le Antworten auf ein paar**<br> **Le Fragen zu Computern unter**

**A**uch wenn Sie manchmal den Eindruck haben – der Computer ist nicht die Ursache allen Übels. Man muss ihn nur ein bisschen verstehen. Entspannen Sie sich einfach. Vielleicht ist Ihr PC gar nicht so schlimm!

## **Schnelle Antworten auf ein paar einfache Fragen**

Sicherlich brennen Ihnen viele Fragen zu Computern unter den Nägeln. Selbst ich stelle mir häufig Computerfragen, also glauben Sie nicht, dass Ihre Neugierde ungewöhnlich ist. Ich kenne nicht viele Leute, die sich sofort mit einem Hightech-Gerät anfreunden können.

## **Was ist ein PC?**

*PC* ist die Abkürzung von *Personal Computer* und ist einfach ein anderes Wort für Computer.

Früher hat man das Teil als *Mikrocomputer* bezeichnet. Damals in den 1970er-Jahren waren Computer riesige, raumfüllende Teile, für deren Betrieb Heerscharen von Wissenschaftlern notwendig waren. Privatleute besaßen keine solchen Computer – außer, sie waren exzentrisch genug oder wollten ihre eigene Telefonrechnung drucken. Daher verkaufte man den Normalsterblichen eine kleinere Version, die die Gewerkschaft der Computerfachleute unbedingt *Mikro*computer nennen wollte.

*Mikro* bedeutet »klitzeklein«. Computerwissenschaftler bevorzugen jedoch den Ausdruck »mikro«, weil sie in ihren weißen Kitteln nicht ernst genommen werden, wenn sie ein Wort wie »klitzeklein« verwenden.

Die Bezeichnung *Mikro* geht eigentlich zurück auf den *Mikroprozessor*, den zentralen Computerchip im Inneren der frühen PCs.

Als IBM 1982 mit seinem ersten Mikrocomputer auf den Markt kam, nannten sie ihn IBM Personal Computer oder abgekürzt PC. Fast alle heutigen Computer stammen von diesem Modell ab, daher hat sich auch der Name *PC* vererbt. Abbildung 1.1 stellt eine Zeitleiste der PC-Geschichte dar.

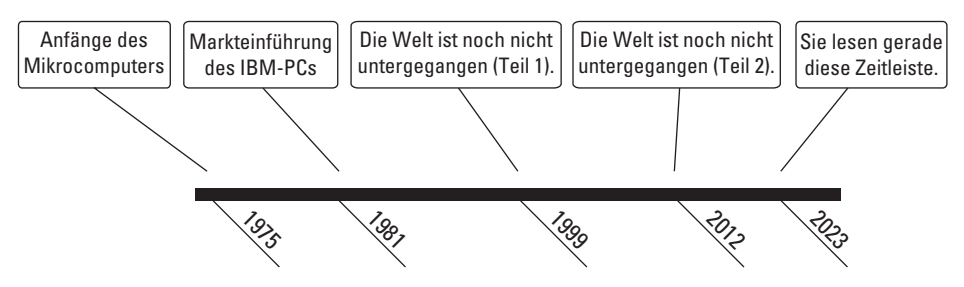

**Abbildung 1.1:** Der PC von gestern bis heute

Der einzige PC, der nicht als »PC« bezeichnet wird, ist der Apple-Macintosh-Computer. Ein Mac-User nennt seinen Computer schlicht und einfach *Mac*. Das hat seine Ursache in einer alten Rivalität zwischen IBM und Apple, nach der heute kein Hahn mehr kräht. Aber Mac-User bekommen noch immer Hautausschlag, wenn ihre Computer als PCs bezeichnet werden. Von mir aus können Sie die teuren Spielzeuge der Mac-User ruhig PCs nennen.

 $\blacktriangleright$  Heute bezeichnet man jeden Computer, auf dem ein Windows-Betriebssystem laufen kann, als *PC*.

✔ Auch wenn Ihr Auto, die Nähmaschine oder das Dialysegerät im Krankenhaus mit Computerelektronik ausgestattet ist: Diese Geräte sind keine PCs!

◆ Anfang dieses Jahrtausends hat sich IBM aus dem PC-Geschäft zurückgezogen.

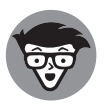

Der Erfolg des PCs basiert auf der Verwendung von Serienteilen, die einfach ausgetauscht werden können. Der PC kann außerdem einfach konfiguriert und aufgerüstet werden – ein weiterer Grund, warum er so beliebt ist.

## **Warum nicht einfach stattdessen ein Tablet oder ein Smartphone verwenden?**

Klar, in der heutigen gut vernetzten, digitalen Welt kommen Sie auch mit einem Tablet oder einem Smartphone klar. Zum Teufel mit den Computern!

Mit Smartphones und Tablets können Sie Mails senden und empfangen, im Internet surfen, Spiele spielen und alle möglichen interessanten Dinge unternehmen. Allerdings haben diese Geräte im Vergleich zu PCs verschiedene Nachteile:

- $\blacktriangleright$  Mobile Geräte sind auf den Datenverbrauch ausgelegt, nicht auf die Datenproduktion. Wenn Sie damit nur am digitalen Leben teilnehmen wollen, dann reichen ein Smartphone oder Tablet allemal, dazu brauchen Sie keinen PC. Wenn Sie etwas schaffen wollen, dann brauchen Sie einen Computer.
- $\blacktriangleright$  PCs unterstützen mehrere Eingabegeräte insbesondere die Tastatur und die Maus. Und wenn Sie unbedingt wischen und fummeln wollen, können Sie sogar einen Touchscreen anschließen.
- ✔ Mobilgeräte lassen sich nicht so einfach erweitern wie ein PC. Sie können einen PC aufrüsten, mehr Speicher hinzufügen, einen besseren Bildschirm anschließen, eine Maus mit 20.000 Tasten und vieles andere mehr.
- ✔ Der typische PC hält jahrelang. Ein Mobilgerät wird in der Regel alle zwei Jahre ausgetauscht.

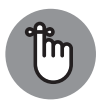

Falls Sie es sich mit dem PC-Kauf jetzt doch noch anders überlegt haben – Pech gehabt, Sie können das Buch nicht mehr zurückgeben, wenn Sie erst mal mit dem Lesen begonnen haben.

## **Soll ich mir einen Dell kaufen?**

Diese Frage wird mir ständig gestellt, wobei »Dell« durch jeden anderen Markennamen ersetzt werden kann. Lesen Sie hierzu auch weiter hinten in diesem Kapitel den Abschnitt »Kaufen Sie sich einen PC!«.

## **Wird mein Computer explodieren?**

Diese Frage ist wichtig, daher sollten Sie alle vorherigen Fragen überspringen und zuerst diese Frage lesen!

Wenn Sie gerne Science-Fiction-Filme im Fernsehen oder Kino sehen, dürften Ihnen explodierende Computer nicht fremd sein. Sprühende Funken, beißender Rauch, herumfliegende Teile – all das scheint für die Computer der Zukunft ganz normal zu sein. Bis jetzt machen sie nur kurz »Beep« und zeigen Fehlermeldungen an, bevor sie den Geist aufgeben, aber da passiert nicht oft.

Die Antwort lautet: Nein, Ihr Computer wird nicht explodieren. Zumindest nicht einfach so. Wenn Sie jedoch Fruchtsaft in den Computer gießen, der Blitz einschlägt oder der Strom aus unerklärlichen Gründen ausfällt, kann der PC schon mal Rauchwölkchen ausstoßen. Aber er explodiert nicht!

# **Grundlagen rund um den Computer in mundgerechten Häppchen**

Sie arbeiten mit einem der fortschrittlichsten technischen Geräte, die dem Menschen jemals zur Verfügung standen, oder sie wollen sich eines kaufen. Geben Sie sich also einen Ruck, und lassen Sie sich auf ein bisschen technisches Kauderwelsch rund um diese Technologie ein. Aber keine Panik! Ich bin ganz behutsam.

## **Was ein Computer macht**

Computer können alles und versuchen auch, fast alles zu tun. Im Grunde genommen sind Computer jedoch einfache Geräte mit einer Unmenge an Möglichkeiten.

Ein Computer nimmt Daten auf, verarbeitet sie und gibt sie dann wieder aus. Das ist das ganze Prinzip, aber damit Sie nicht vollkommen verwirrt werden, werfen Sie einen Blick auf Abbildung 1.2, die dieses grundlegende Computerkonzept darstellt.

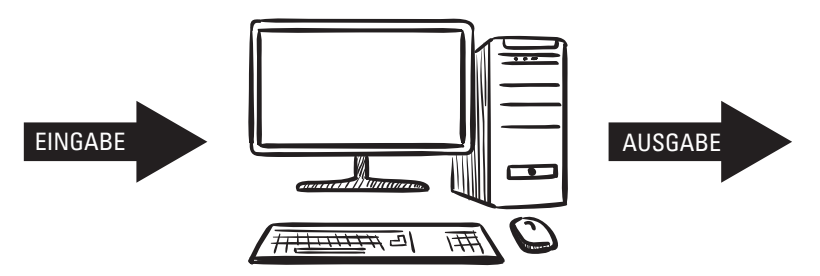

**Abbildung 1.2:** Was ein Computer tut – ganz simpel dargestellt © egorka87 – stock.adobe.com

Die Gleichung »Eingabe wird verarbeitet und führt zu Ausgabe« ist die Grundlage dieser drei wesentlichen Konzepte:

- $\blacktriangleright$  Eingabe/Ausgabe
- $\nu$  Datenverarbeitung
- $\nu$  Datenspeicherung

**Eingabe/Ausgabe:** Computer sind versessen auf die zwei Buchstaben *E* und *A* (oder *I* und *O* für Input und Output). Und das ist auch schon so ziemlich alles, was ein Computer macht. Er bekommt seine Eingaben von Geräten wie Tastatur, Maus oder dem Internet. Er erzeugt eine Ausgabe, die auf dem Bildschirm angezeigt, ausgedruckt oder zurück ins Internet geschickt wird. So funktioniert das mit E und A. Die Geräte, die an Ihrem Computer hängen, sind ebenfalls in Eingabe- und Ausgabebereiche eingeteilt. Es gibt also Eingabe- und Ausgabegeräte.

**Datenverarbeitung:** Nach der Dateneingabe und vor der Datenausgabe verarbeitet der Computer die Daten. Erst durch die Verarbeitung der Eingabe wird die Ausgabe etwas Besonderes. Sonst wäre der Computer lediglich eine Wasserleitung und der Computertechniker nichts anderes als ein Klempner.

Das Verarbeiten erledigt ein Ding im Inneren des Computers, das sich Prozessor nennt. Was Prozessoren sind, erfahren Sie in Kapitel 5.

**Datenspeicherung:** Das letzte Glied in der Computergleichung ist die Datenspeicherung. Der Speicher ist notwendig, weil der Prozessor irgendwo seine Zauberkünste ausführen muss. Computer haben zwei Arten von Datenspeichern: temporäre und permanente. Die temporäre Speicherung übernimmt der *Arbeitsspeicher* – kurz: *RAM*. Für den permanenten Speicher sind heutzutage die Speichermedien zuständig.

Informationen zum Speicher des Computers finden Sie in Kapitel 6. Um permanente Speichermedien geht es in Kapitel 7.

## **Hardware und Software**

Das Computeruniversum besteht aus zwei Königreichen: Das eine heißt Hardware und das andere Software.

Die *Hardware* ist der Teil des Computers, der greifbar ist, den Sie berühren und sehen können. Das Gehäuse mit den darin befindlichen Komponenten (auch als »Konsole« bezeichnet), der Monitor, die Tastatur, die Maus – all das sind physikalische (greifbare) Teile – also Hardware.

Die *Software* ist das Gehirn des Computers. Sie sagt der Hardware, was zu tun ist.

Man muss sich Hardware und Software wie ein Symphonieorchester vorstellen. Die Hardware sind die Musiker mit ihren Instrumenten. Die Software ist die Musik. Wie beim Computer sagt die Musik (Software) den Musikern und deren Instrumenten (Hardware), was zu tun ist.

Ohne die Software würde die Hardware nur herumsitzen und hübsch aussehen. Sie kann nichts tun, weil sie keine Anweisungen bekommt und keiner ihr sagt, was sie als Nächstes machen soll. Und wie bei einem Symphonieorchester ohne Musik kann dies eine ziemlich kostspielige Zeitverschwendung sein.

Damit das Computersystem funktioniert, muss die Software das Sagen haben. Sie bestimmt also die Persönlichkeit und das Potenzial Ihres Computers.

- ✔ Wenn Sie es aus dem Fenster werfen können, ist es Hardware.
- ✔ Wenn Sie es aus dem Fenster werfen können und es wieder zurückkommt, ist es ein Bumerang (kleiner Scherz am Rande).
- ✔ Computersoftware bezeichnet alle Programme, die Sie auf dem PC verwenden.
- ✔ Die wichtigste Software ist das *Betriebssystem*. Es ist die Nummer eins, der Boss, der furchtlose Anführer, der König.
- $\blacktriangleright$  In Kapitel 13 geht es um Windows, das unbeliebteste und doch gebräuchlichste Betriebssystem für den PC.
- $\blacktriangleright$  In Kapitel 14 geht es um Computerprogramme, ebenfalls als Software bezeichnet.

# **Kaufen Sie sich einen PC!**

Wenn Sie noch keinen PC haben, besorgen Sie sich schleunigst einen. Ich rate Ihnen allerdings, nicht zu viel Eile an den Tag zu legen, auch wenn ich Ihnen soeben dazu geraten habe.

Ein Computer ist ein äußerst komplexes, elektronisches Etwas. So ein Teil kauft man nicht so einfach wie einen Sitzrasenmäher oder einen Nasenhaarschneider. Damit Ihr Kauf von Erfolg gekrönt wird, sollten Sie meiner Fünf-Schritt-Methode für den PC-Kauf folgen:

- **1. Legen Sie fest, was der Computer können muss.**
- **2. Suchen Sie Software, die das kann, was Sie wollen.**
- **3. Suchen Sie Hardware, die mit dieser Software zurechtkommt.**
- **4. Finden Sie einen guten Fachhändler, der einen anständigen Support bietet.**
- **5. Kaufen Sie den Computer!**

Das ist wirklich ganz einfach. Wenn Sie diese Schritte befolgen, werden Sie an Ihrem Computerkauf viel größere Freude haben.

## **Schritt 1: Was soll der PC können?**

Sie glauben es vielleicht nicht, aber die meisten Menschen wissen gar nicht, warum sie einen Computer wollen. Wenn es Ihnen auch so geht, sollten Sie sich jetzt Gedanken darüber machen. Computer sind nicht jedermanns Sache, vor allem, wenn man bedenkt, dass heutzutage Smartphones und Tablets weitaus günstiger zu haben sind.

Wenn Sie wirklich einen Computer brauchen, müssen Sie wissen, wofür. Brauchen Sie den PC nur für die Textverarbeitung oder um damit E-Mails zu schreiben? Oder wollen Sie sich in sozialen Netzwerken tummeln? Vielleicht wollen Sie aber auch einen Rechner, auf dem Sie die neuesten Spiele spielen können? Möglicherweise brauchen Sie eine leistungsstarke Grafikkarte, weil Sie Grafiken oder Animationen erstellen wollen. Mit einem Computer eröffnen sich Ihnen unbegrenzte Möglichkeiten. Je genauer Sie also wissen, was Sie wollen, umso eher finden Sie für sich den PC, den Sie wirklich brauchen.

## **Schritt 2: Die richtige Software suchen**

Die Software ist das, was den Computer zum Leben erweckt. Bevor Sie also über PC-Markennamen oder die großen Elektronikläden debattieren, müssen Sie sich die Programme anschauen, die Sie kaufen wollen. Manche Software – Spiele, Videobearbeitung, Grafikprogramme – brauchen ganz bestimmte Hardware. Wenn Sie vorab wissen, welche Hardware Sie brauchen, werden Sie sich länger an Ihrem Kauf erfreuen können.

Legen Sie also zuerst die Software fest, die Sie wollen, und Sie können ganz entspannt zum nächsten Schritt übergehen.

## **Schritt 3: Die passende Hardware zur Software suchen**

Wie finden Sie Hardware, die zu der von Ihnen benötigten Software passt? Ganz einfach: Lesen Sie die Software-Anforderungen! Sie finden sie auf der Schachtel und auf der Website des Software-Anbieters. Die Anforderungen geben ganz genau an, welche Art von Hardware Sie brauchen. Wichtig ist vor allem, welche Art von Prozessor erforderlich ist, wie viel Arbeitsspeicher das Programm gerne hätte und wie viel Speicherplatz es auf der Festplatte einzunehmen gedenkt. Mitunter steht dort auch noch etwas über Anforderungen an die Grafikkarte oder an eine spezielle Schnittstelle.

Für ganz alltägliche Arbeiten ist ein PC, auf dem ein Windows-Betriebssystem läuft, wahrscheinlich genau richtig. Wenn Sie beabsichtigen, sich eine ganz bestimmte Software anzuschaffen, sollten Sie sicherstellen, dass der neue Computer auch die erforderliche Hardware dafür besitzt. Wenn Sie hochkomplexe Spiele damit spielen wollen, brauchen Sie eine sehr viel leistungsstärkere Hardware, als wenn Sie nur ein Textverarbeitungsprogramm verwenden wollen.

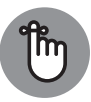

Alles Wissenswerte über Hardware steht weiter hinten in diesem Buch. Wenn die Computerwelt für Sie noch unerforschtes Terrain ist, sollten Sie gar nicht erst versuchen, alle Software-Anforderungen zu verstehen. Am besten arbeiten Sie mit dem Stichwortverzeichnis in diesem Buch, um sich einen Überblick über die verschiedenen Hardwarekomponenten des PCs zu verschaffen.

## **Schritt 4: Einen guten Fachhändler finden, der einen anständigen Support bietet**

Viele glauben, dass Schritt 4 etwas mit Markennamen oder Fachmärkten zu tun hat. Weit gefehlt! Viel wichtiger ist es, dass Sie für Ihren neuen Computer einen anständigen Service und Support bekommen – vor allem, wenn dies Ihr erster PC ist und der Gedanke, das Gehäuse Ihres Computers selbst zu öffnen, Ihnen Schweißperlen auf die Stirn treibt.

Service heißt ganz klar: Wer repariert den Computer, wenn er kaputt ist? Das ist der wichtigste Grund, warum ich empfehle, einen PC vor Ort beim Fachhändler des Vertrauens zu kaufen. Sie entwickeln eine persönliche Beziehung zu den Menschen, die Ihren Computer warten. Wenn Sie Ihren PC nicht vor Ort kaufen, sollten Sie sich Gedanken darüber machen, wer ihn irgendwann reparieren könnte – und vor allem wo.

Support bedeutet, dass Sie Hilfe im Umgang mit Ihrem Computer bekommen. Manche brauchen da sehr viel Hilfe. Wenn Sie zu diesen Menschen gehören, kaufen Sie Ihren PC dort, wo Sie kostenlose Einführungskurse belegen können oder eine kostenfreie Hotline haben. Es kann sein, dass Sie für diesen Support extra bezahlen müssen, aber wenn Sie sich damit Ärger und Frust ersparen können, ist dies jeden Cent wert.

## **Schritt 5: Kaufen**

Der letzte Schritt zu einem neuen Computer – oder Ihrem ersten Computer – ist der Kauf. Zögern Sie nicht!

Lassen Sie sich nicht davon abbringen, einen neuen Computer zu kaufen, nur weil angeblich demnächst ein neueres, besseres, schnelleres Modell auf den Markt kommen soll. Das ist immer der Fall! Warten Sie also nicht bis zum Sankt-Nimmerleins-Tag, sondern kaufen Sie sich einfach einen Computer!

## **Was passiert mit einem alten Computer?**

Werfen Sie Ihren alten Computer um Himmels Willen nicht weg! Ein Computer kann recycelt werden.

Die erste Stufe des Recyclings ist, die alte Tastatur, die Maus und den Bildschirm für Ihren neuen PC wiederzuverwenden. Auf diese Weise können Sie beim Kauf Ihres nächsten Computers bares Geld sparen, indem Sie einfach nur die *Konsole* kaufen, den Hauptteil des PC.

Die zweite Stufe des Recyclings ist, Ihren alten PC zu einem Wertstoffhof zu bringen. Die Einzelteile des Computers sind vielleicht nutzlos für Sie, aber sie haben dennoch einen Wert.

Und natürlich können Sie Ihren alten PC noch eine Zeit lang behalten. Ich warte mit der Entsorgung meist ein paar Wochen, um sicherzustellen, dass auf dem neuen Computer alles vorhanden ist, was ich brauche. Wenn nicht, kann ich immer noch den alten anwerfen und Dateien oder andere wichtige Informationen kopieren.

Irgendwann landen meine alten Computer zur ewigen Ruhe in der Garage oder in irgendwelchen Regalen. Nach ein paar Jahren bringe ich sie aber dann doch zum Wertstoffhof.

✔ Wenn der neue PC Tastatur und Maus mitbringt, heben Sie die alte Tastatur und die alte Maus als Ersatzteile auf.

- ✔ Sie können den alten PC immer noch für die Kinder in den Hobbyraum stellen. Sie werden Sie dafür hassen und um einen neuen betteln. Und keine Sorge: Sie werden früh genug nachgeben.
- Sie können Ihren alten PC einer Wohltätigkeitsorganisation spenden. Rufen Sie aber zuvor an, ob PCs angenommen werden. Manchmal sind alte Computer den Aufwand nicht wert.

✔ Was Sie nicht unbedingt auf den Wertstoffhof bringen sollten, ist die Festplatte Ihres alten PCs. Wenn möglich, bauen Sie sie aus der Konsole aus. Wenn die Festplatte sensible Informationen enthält, zerstören Sie sie. Es gibt dafür spezialisierte Unternehmen – für den Fall, dass Sicherheit eine Rolle für Ihre Präsidentschaftskandidatur spielt.

## **Was Sie nicht vergessen sollten**

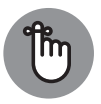

Computer sind nicht böse. In ihnen steckt keine düstere intelligente Macht. Wenn Sie sie näher kennenlernen, werden Sie merken, dass sie eigentlich dumm sind.